## TP ph 13 – agir **Générateur et récepteur d'énergie électrique**

## **I – Caractéristique d'un conducteur ohmique**

# *1) Montage*

Matériel :

- générateur de tension variable 6 V
- 2 multimètres (1 voltmètre, 1 ampèremètre)
- 1 interrupteur
- 1 résistance de protection
- un thermoplongeur dans un calorimètre contenant de l'eau

- un thermomètre

*Remarque : si le générateur n'est pas de tension variable, il existe deux possibilités pour obtenir un circuit permettant de faire varier I :*

*- un montage potentiométrique (demandez au professeur) ;*

*- la résistance de protection remplacée par un rhéostat (conducteur ohmique de résistance variable).*

**Attention !** En l'absence de résistance de protection, soyez très vigilant et contrôlez la valeur de I dans le circuit pour qu'elle ne dépasse pas la **valeur limite** de I indiquée sur le rhéostat.

## *2) Mesures*

Complétez le tableau suivant :

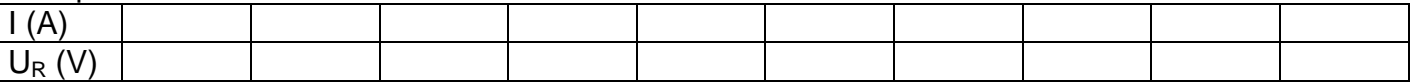

Si vous utilisez le rhéostat, partez de la valeur maximale de I (valeur presque minimale de la résistance du rhéostat) et adaptez les mesures en fonction sa variation pour obtenir une dizaine de valeurs entre la valeur limite de I et la plus faible.

## *3) Exploitation des résultats*

*- ouvrez le tableur-grapheur « Regressi » ;*

*- cliquez sur « Fichier », « Nouveau », « Clavier » ;*

*- introduisez les deux grandeurs I en A et U en V. Précisez la valeur maximale en arrondissant audessus, puis reportez les valeurs expérimentales précédentes ;*

*- allez dans « axes » et vérifiez que I est en abscisse et U en ordonnée. Affichez la courbe.*

a. Quelle observation montre que le conducteur ohmique réalise un transfert thermique (effet Joule) vers le milieu environnant ?

b. Cet effet Joule est-il utile ou non dans ce cas ?

c. Parmi les cas suivants, indiquez ceux pour lesquels l'effet Joule est utile ou constitue une perte énergétique : une plaque chauffante, un microprocesseur, un moteur électrique, une lampe à incandescence.

d. Quelle est l'allure de la courbe obtenue ? Soyez précis dans votre réponse.

e. Tracez l'allure de cette courbe  $U_R = f(I)$  sur votre feuille.

f. Exprimez et calculez le coefficient directeur de la droite.

## **Rappel, pour calculer un coefficient directeur :**

*Pour une droite passant par l'origine, indiquez un point A situé sur elle et très éloigné de l'origine avec ses coordonnées. Relation de calcul : R = U<sup>A</sup> / I<sup>A</sup>*

g. Pour modélisez la droite obtenue, cliquez sur l'icône « modélisation », « bornes », « modèle prédéfini » et « fonction linéaire », car l'équation de la caractéristique d'un conducteur ohmique est de la forme :  $U_R = R \times I$ .

Notez l'équation de la droite donnée par la modélisation. Comparez la valeur du coefficient directeur de la droite à celle de la résistance mesurée à l'ohmmètre.

**Attention !** La mesure de la résistance d'un conducteur ohmique par un ohmmètre se réalise hors de tout circuit.

h. L'énergie perdue par effet Joule a pour expression  $W_J = U_R \times I \times \Delta t$ . Remplacez  $U_R$  par son expression en fonction de R et I pour obtenir une nouvelle expression.

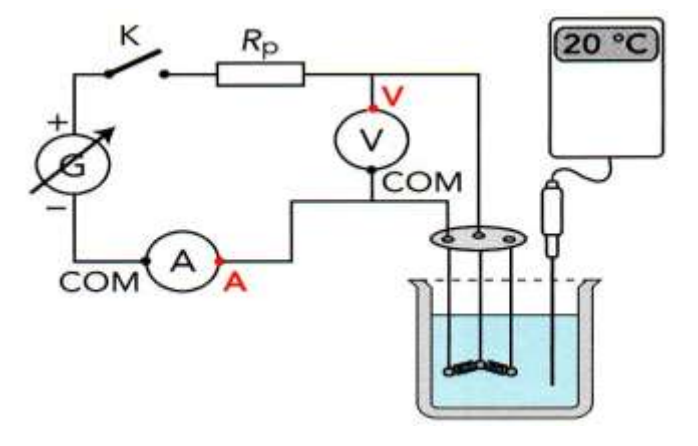

#### **II – Caractéristique d'un générateur**

#### *1) Montage*

Matériel :

- générateur 6 V
- 2 multimètres (1 voltmètre, 1 ampèremètre)
- 1 interrupteur
- 1 rhéostat

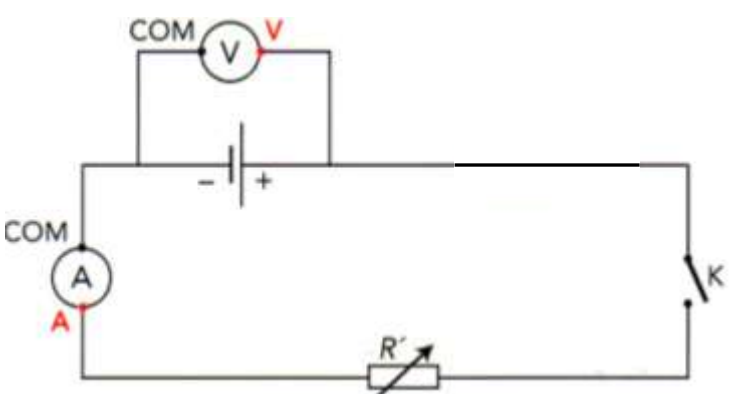

**Attention !** Il devrait y avoir une résistance de protection en série avec le rhéostat pour éviter d'avoir une résistance nulle dans le circuit et donc un courant infini et dangereux. Comme elle est absente, soyez très vigilant et contrôlez la valeur de I dans le circuit pour qu'elle ne dépasse pas la **valeur limite** de I indiquée sur le rhéostat.

## *2) Mesures*

Complétez le tableau suivant :

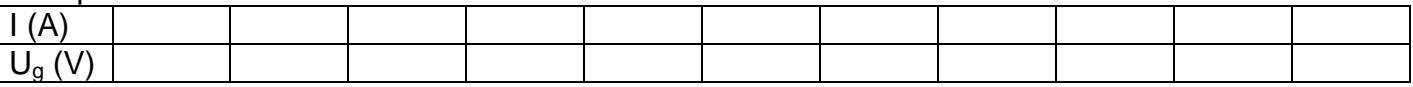

Partez de la valeur maximale de I (valeur presque minimale de la résistance du rhéostat) et adaptez les mesures en fonction sa variation pour obtenir une dizaine de valeurs entre la valeur limite de I et la plus faible. **Débranchez la pile dès que les mesures sont finies.**

#### *3) Exploitation des résultats*

*Dans « Regressi », même protocole expérimental que dans le I.*

a. La courbe  $U_q = f(1)$  est la caractéristique du générateur. Reproduisez cette courbe sur votre feuille. Quelle est son allure ? Soyez précis dans votre réponse.

b. Un générateur possède deux grandeurs caractéristiques :

- E : elle correspond à la valeur de  $U<sub>q</sub>$  quand  $I = 0$  A et s'exprime en volt ;

- r : la résistance interne du générateur, c'est l'opposé du coefficient directeur de la courbe et s'exprime en ohm (Ω).

Déterminez E et r sur votre courbe.

#### *Pour calculer r :*

*Sur la courbe, indiquez deux points A et B situés à chaque extrémité de la courbe et leurs coordonnées. Relation de calcul : r = - ΔU / ΔI = - (U<sup>B</sup> – UA) / (I<sup>B</sup> – IA)*

c. Pour modélisez la droite obtenue, cliquez sur l'icône « modélisation », « bornes », « modèle prédéfini » et « fonction affine », car l'équation de la droite caractéristique de la pile est de la forme :  $U_a = E - r.I_a$ 

Ce modèle correspond-il à la réponse du a. ?

d. Notez l'équation de la droite donnée par la modélisation. Comparez-la à vos valeurs de E et r.

e. L'énergie fournie par la pile est égale à l'énergie fournie par la réaction chimique diminuée de celle perdue par effet Joule.

De façon générale : **Wél = U<sup>g</sup> x I x Δt** où Δt est la durée de fonctionnement en seconde.

1 – Dans cette expression, remplacez  $U_q$  par son expression en fonction de E et r. Développez et retrouvez dans cette expression les trois termes correspondant aux énergies fournie, chimique et perdue.

2 - Pour une durée de fonctionnement de 1,0 s et une valeur de I que vous choisirez et préciserez, exprimez et calculez :

- l'énergie électrique reçue par le générateur ;
- l'énergie convertie (ou cédée) par le générateur ;
- l'énergie dissipée sous forme d'énergie thermique (effet Joule).